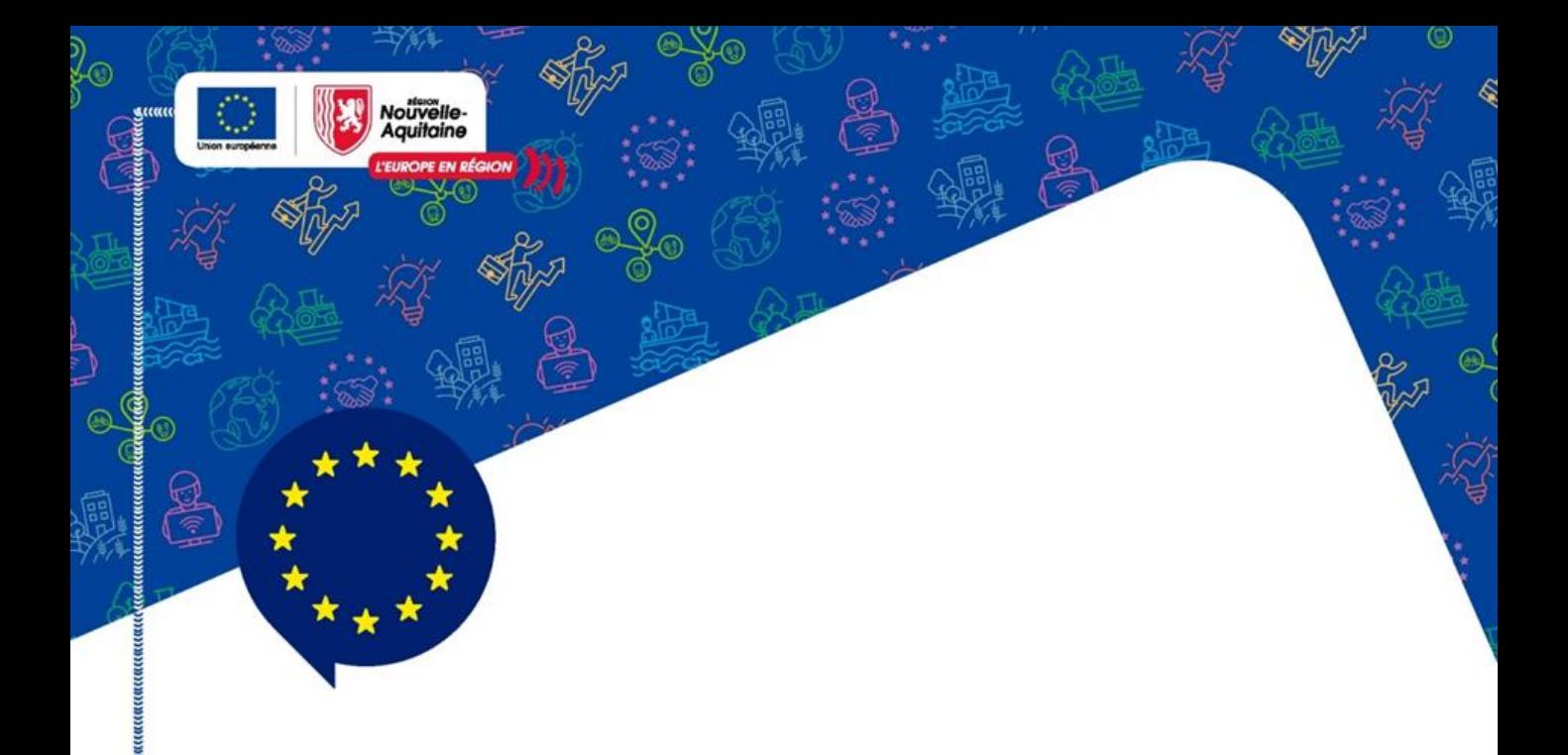

## **Notice informative MDNA MAEC Transition des pratiques - Bas-Carbone**

Version 1.0 du 06/02/2023

Cette notice accompagne le Guide d'utilisation pour déposer une demande de subvention européenne -Mes démarches en Nouvelle-Aquitaine

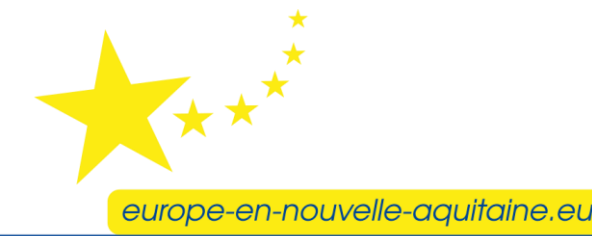

 $n$  and  $n$  and  $n$  and  $n$  and  $n$  and  $n$  and  $n$  and  $n$  and  $n$  and  $n$  and  $n$  and  $l$  and  $l$  and  $l$  and  $l$  and  $l$  and  $l$  and  $l$  and  $l$  and  $l$  and  $l$  and  $l$  and  $l$  and  $l$  and  $l$  and  $l$  and  $l$  and  $l$  a

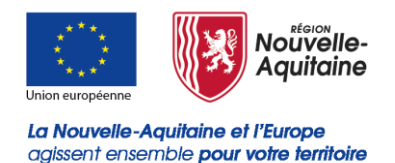

Le présent guide complète le « Guide d'utilisation pour déposer une demande de subvention européenne ».

Il permet au porteur de projet de prendre connaissance des particularités liées à la MAEC Bas-Carbone et ainsi pouvoir déposer sa demande d'aide avec le plus de précisions possibles.

### **Onglet 2 – Rubrique Demandeur**

**Préciser le N° PACAGE**

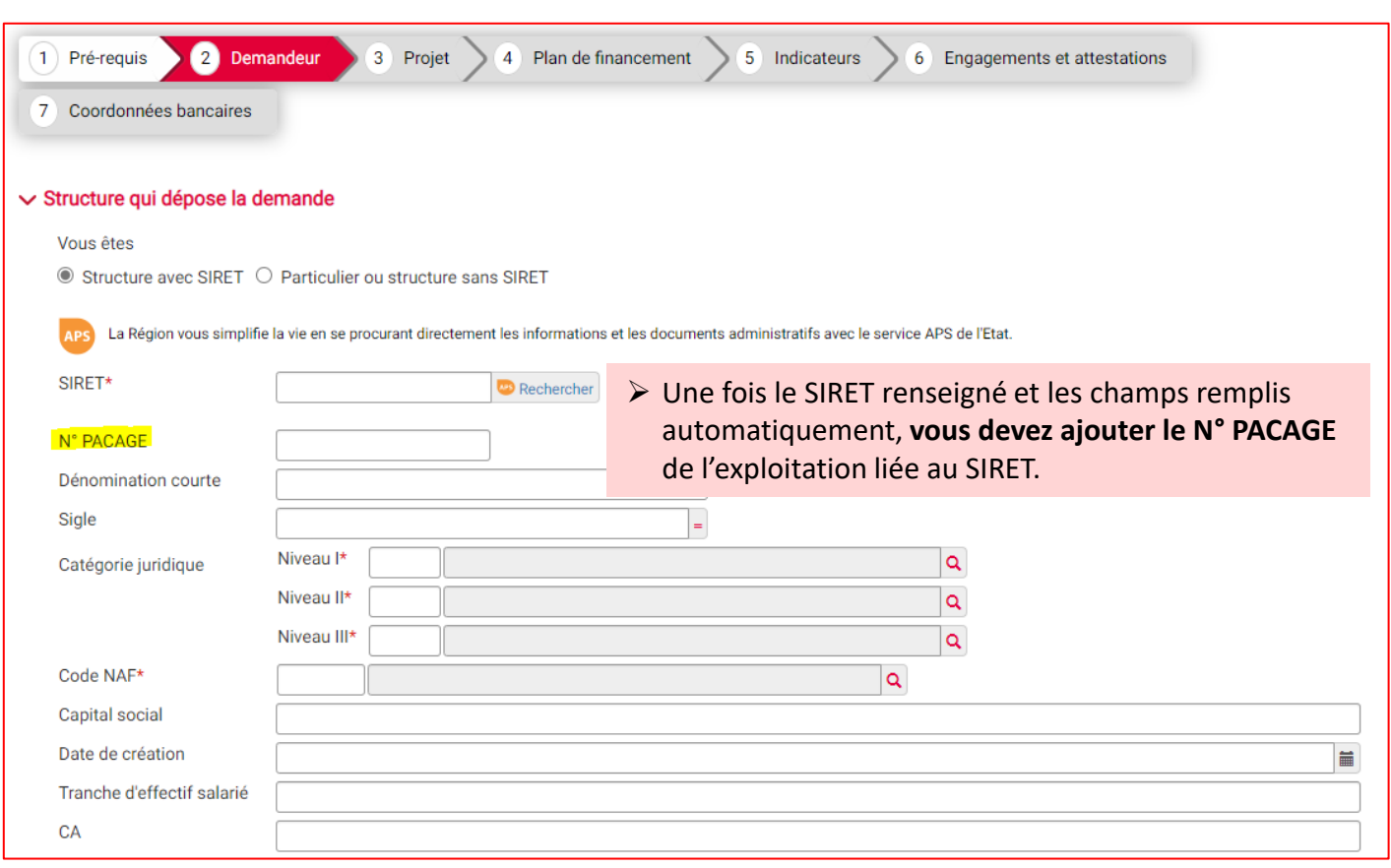

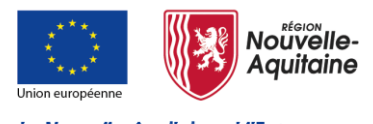

# **Mes démarches en Nouvelle-Aquitaine**

La Nouvelle-Aquitaine et l'Europe agissent ensemble pour votre territoire

#### **Renseignement du formulaire**

#### **Onglet 3 – Rubrique Projet**

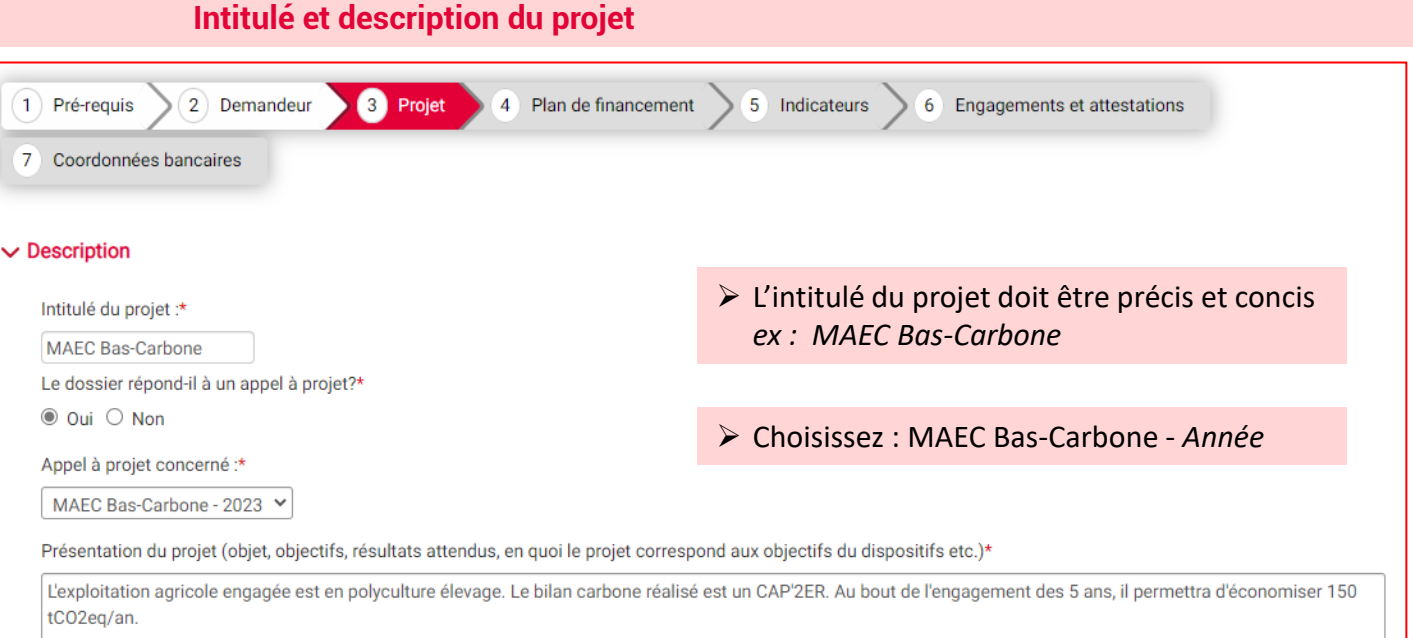

4824 caractères restants

➢ Le champ **« Présentation du projet »** est en texte libre permet de reprendre les éléments contextuels afin que l'instruction se déroule le plus efficacement possible. *Un exemple est proposé ci-dessus.*

Il est à noter que les informations saisies dans cette zone pourront être utilisées dans des documents officiels liés à de la communication tant au niveau régional que national.

#### **Précision sur votre projet**

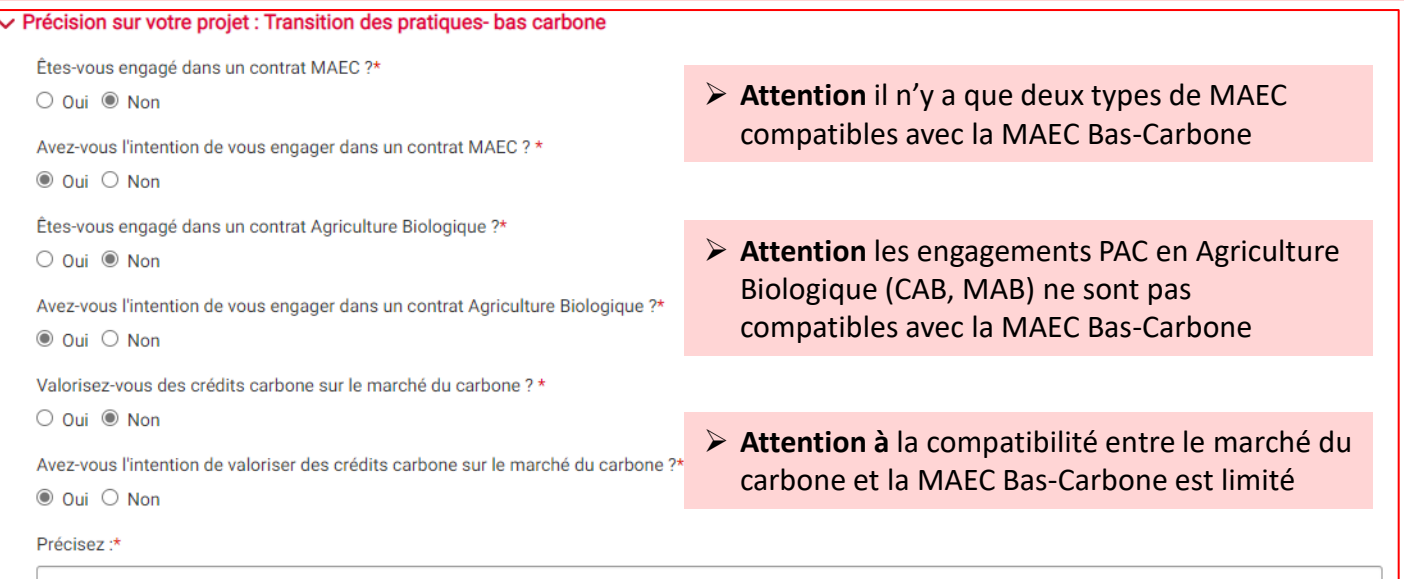

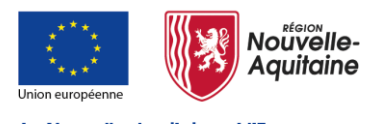

## **Mes démarches en Nouvelle-Aquitaine**

La Nouvelle-Aquitaine et l'Europe agissent ensemble pour votre territoire

#### **Renseignement du formulaire**

#### **Onglet 4 – Rubrique Plan de financement**

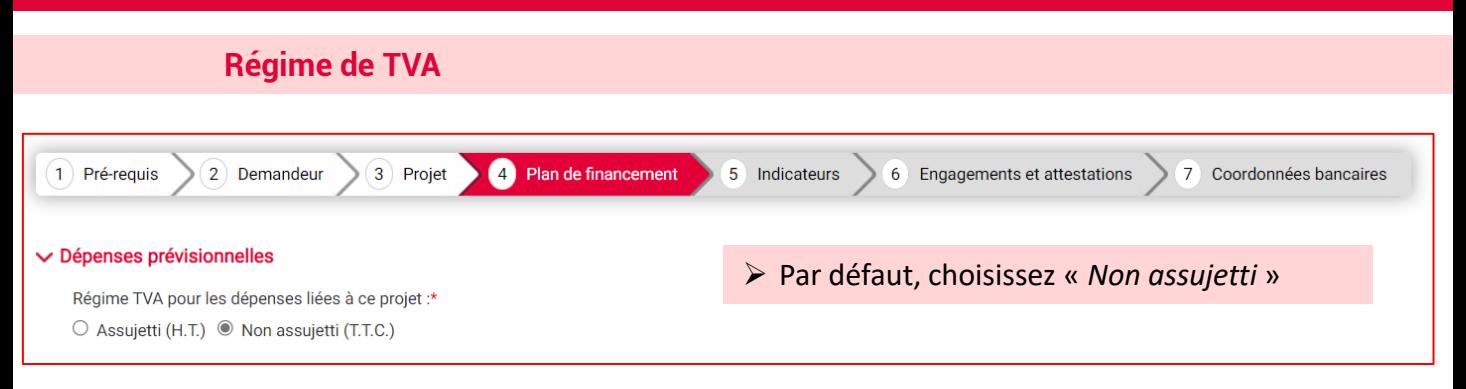

#### **Autres dispositions réglementaires**

#### Autres dispositions réglementaires

Etes-vous soumis aux obligations de la commande publique ?\*

- $\circ$  Oui  $\circ$  Non
- $\circlearrowright$  Je ne sais pas

Actions de communication et d'information prévues dans le cadre de l'opération conformément aux obligations de publicité prévues par la règlementation :\*

➢ Dans le champ « *Actions de communication* », vous devez expliciter comment vous respectez les obligations suivantes :

Le porteur de projet devra apposer une **affiche A3** (lien suivant : https://www.europe-en[nouvelle-aquitaine.eu/fr/mes-obligations-de-communication.html\) ou un affichage](https://www.europe-en-nouvelle-aquitaine.eu/fr/mes-obligations-de-communication.html)  électronique,

Le cas échéant, fournir sur son **site internet officiel**, si tel site existe, et les sites de médias sociaux officiels du bénéficiaire une description succincte de l'opération.

Le cas échéant, apposer de manière visible une mention mettant en avant le soutien octroyé par l'Union sur les **documents et le matériel de communication** relatifs à la mise en œuvre d'une opération qui sont destinés au public ou aux participants.

➢ Indiquez si vous n'êtes pas concerné par les deux derniers points.

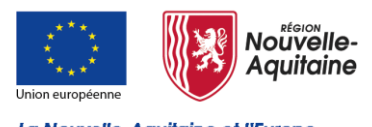

# **Mes démarches en Nouvelle-Aquitaine**

La Nouvelle-Aquitaine et l'Europe agissent ensemble pour votre territoire

#### **Renseignement du formulaire**

#### **Onglet 5 – Indicateurs**

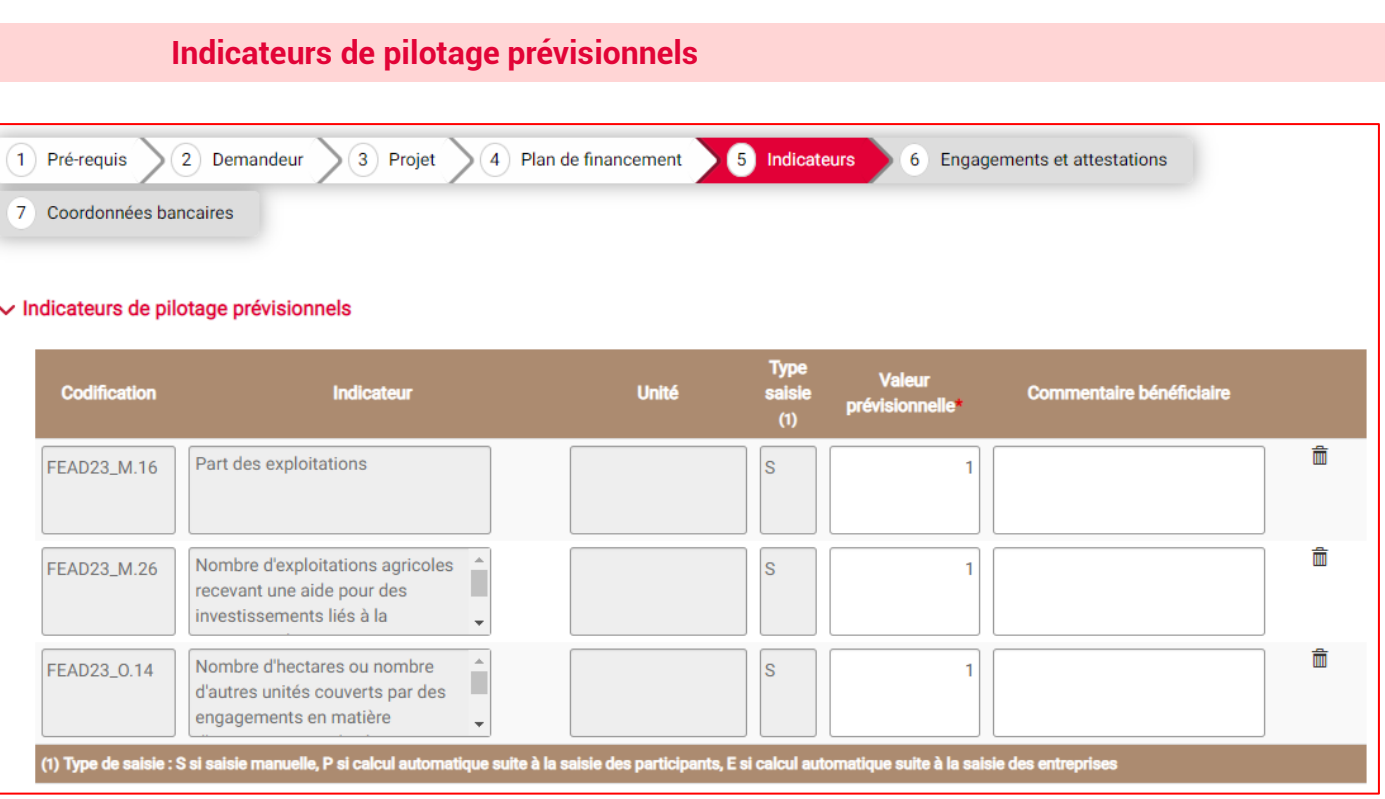

 $\triangleright$  Pour chacun des trois indicateurs, la valeur prévisionnelle à indiquer est « 1 ».